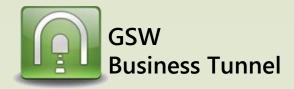

## Example D03

Page 3

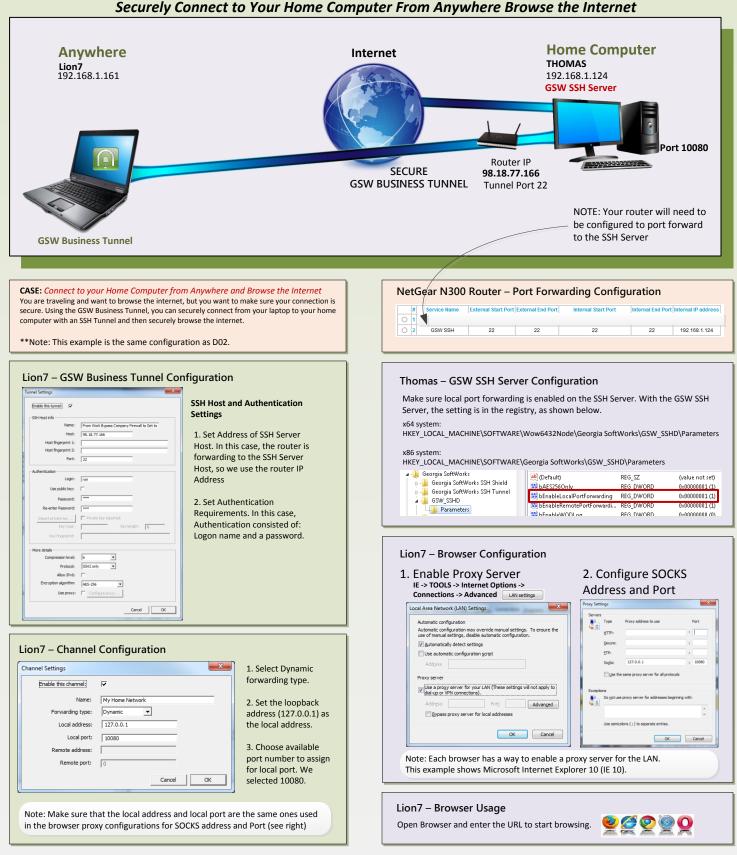